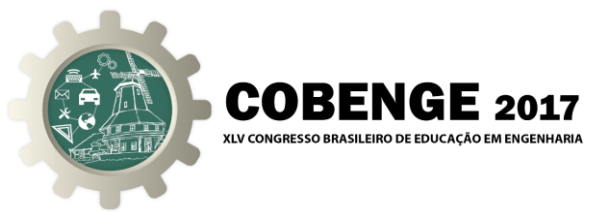

# **INOVAÇÃO NAS ATIVIDADES PRÁTICAS DE ELETRÔNICA DIGITAL, ATRAVÉS DO USO DE MÓDULOS DE INTERFACE COMPATÍVEIS COM O ARDUINO**

**Antonio Heronaldo de Sousa** – antonio.sousa@udesc.br Dep. de Eng. Elétrica/UDESC Joinville Campus Universitário Prof. Avelino Marcante – Joinville/SC - 89.219-710

**Lucas Duarte** – lucasduarte07@gmail.com Dep. de Eng. Elétrica/UDESC Joinville

**Fabrício Noveletto** – fabricio.noveletto@udesc.br Dep. de Eng. Elétrica/UDESC Joinville

*Resumo: Este trabalho tem por objetivo contribuir para a melhoria do ensino na área eletrônica digital do curso de Engenharia Elétrica da Universidade do Estado de Santa Catarina, através do aprimoramento da qualidade de ensino das disciplinas envolvidas, aumentando a entusiasmo dos alunos pelo curso e diminuindo a evasão nas primeiras fases do curso. Para tanto, pretende-se realizar um processo de inovação nas atividades práticas de eletrônica digital, através do uso de módulos de interface com a Plataforma Arduino, buscando colocar em prática, conceitos metodológicos construtivistas. A metodologia está alicerçada principalmente em aproximar os experimentos com o mundo físico real e na utilização de módulos básicos de interfaces disponíveis para a Plataforma Arduino, que possam ser acionados ou interfaceados por circuitos digitais. O trabalho está sendo implementado nas seguintes etapas: especificação de módulos básicos de interfaces analógicas e digitais; preparação de roteiros com o uso dos módulos básicos; preparação de um Guia de Módulos para orientar os alunos; aplicação da nova metodologia; validação da proposta, através de aplicação de questionário com os alunos e verificação de índices de aprovação e evasão. Resultados iniciais apontam uma mudança de comportamento dos alunos, numa atitude mais propositiva, pois passaram a projetar circuitos que fazem mais sentido prático, como uma aplicação real, sob a responsabilidade deles. Vislumbra-se também a utilização da metodologia em outras disciplinas da área, como ponto inicial para as atividades práticas, ganhando-se tempo e motivação.*

*Palavras-chave: Ensino de Laboratório, Eletrônica Digital, Arduino.*

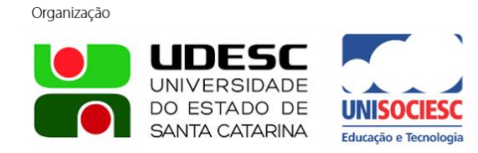

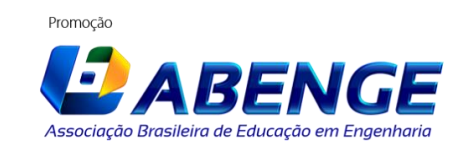

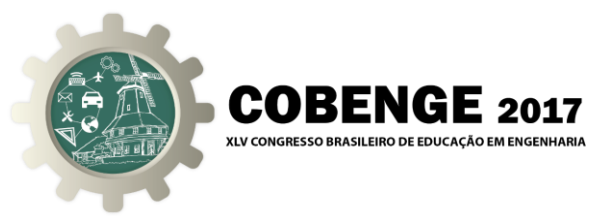

### **INTRODUÇÃO**

Levantamento realizado com 55 universidades brasileiras (vide Tabelas 1 e 2) mostrou que as disciplinas que desenvolvem os conteúdos de Sistemas Digitais, nos cursos de Engenharia Elétrica, são o primeiro contato do estudante com o mundo dos circuitos eletroeletrônicos e, em média, iniciam entre a terceira e quarta fases do curso ou, no máximo, após o ciclo básico.

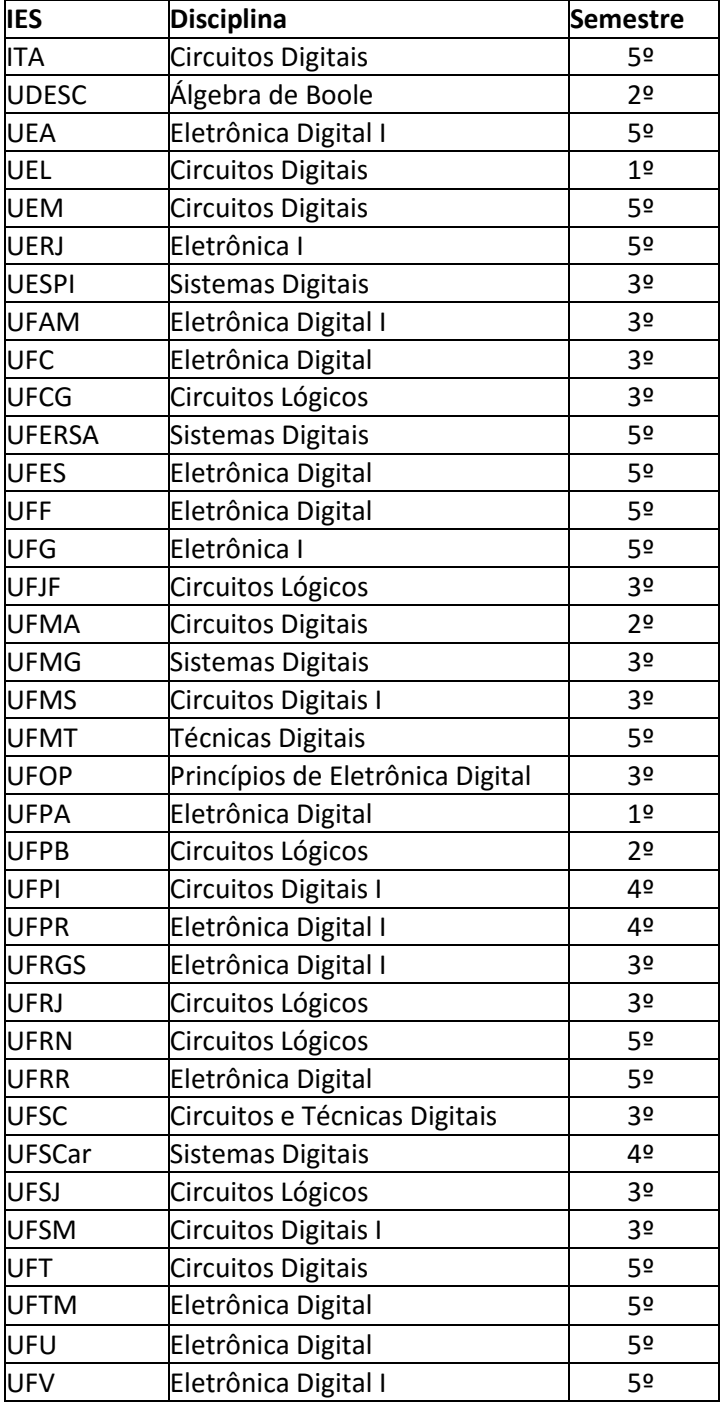

Tabela 1 - Disciplinas de Sistemas Digitais nos cursos de Eng. Elétrica no Brasil

Organização

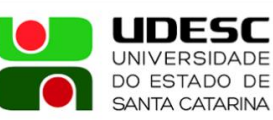

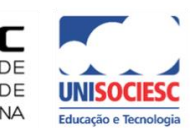

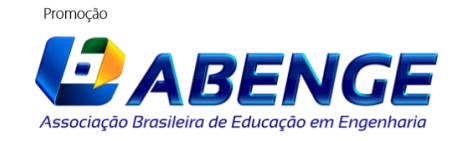

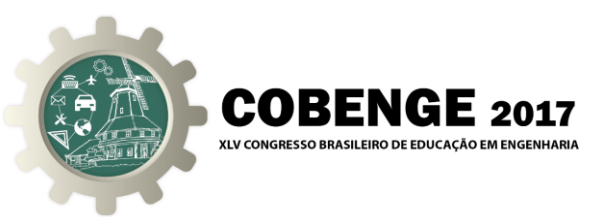

Segundo (PEREIRA et al., 2003) "a evasão de estudantes na área de engenharia geralmente está associada à falta de motivação dos estudantes em prosseguir os seus estudos. É desconfortável observar que boa parte desta evasão ocorre nos dois primeiros anos, quando o estudante sequer ainda teve contato com o curso propriamente dito, isto é, com a sua etapa profissional". Sabendo destes desafios, percebe-se que o aluno que não desenvolve identificação com a área de circuitos eletrônicos tende a desistir do curso de graduação de Engenharia Elétrica.

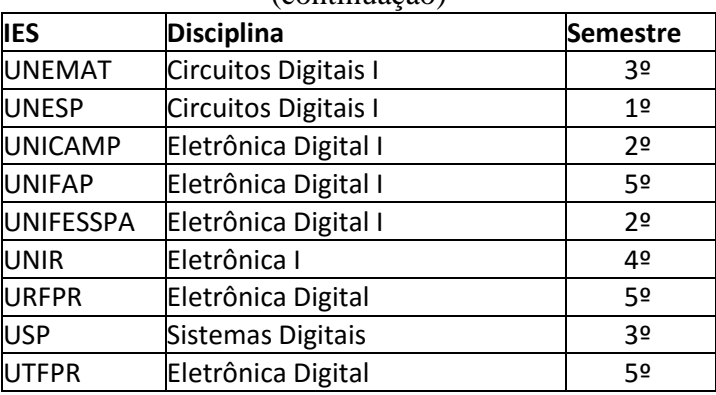

Tabela 2 - Disciplinas de Sistemas Digitais nos cursos de Eng. Elétrica no Brasil (continuação)

Na Universidade do Estado de Santa Catarina, por exemplo, as disciplinas são lecionadas a partir da segunda fase do curso, começando com os conceitos matemáticos vistos na disciplina Álgebra de Boole, passando pelo projeto, análise e desenvolvimento de circuitos digitais na disciplina Eletrônica Digital e pelo estudo de arquitetura de computadores e desenvolvimento de software de baixo nível na disciplina Sistemas Digitais Microprocessados. Posteriormente, os alunos podem optar por cursar outras disciplinas da área, como Aplicações Avançadas de Microprocessadores e Dispositivos de Lógica Programável.

Assim, é na disciplina de Eletrônica Digital, em particular, que ocorrem os primeiros contatos dos alunos com atividades práticas em laboratório da engenharia. Dessa forma, ela pode ser considerada como divisora de águas para criar identificação com o curso, dos estudantes recém ingressados. Mesmo que a dificuldade da disciplina seja moderada, a carga de conteúdo é muito extensa, sendo que a ementa contempla, pelo menos, um livro completo de eletrônica digital.

Há algumas décadas, o conteúdo de Eletrônica Digital do curso de Engenharia Elétrica da Udesc vem sendo ministrado dentro do modelo tradicional de aula (modelo instrucionista), o qual consiste na transmissão por parte dos professores do máximo de informações, referenciadas no programa das disciplinas (hoje ALB – Álgebra Booleana e ELD – Eletrônica Digital: Teoria e Laboratório). Além disso, a parte experimental da disciplina ainda utiliza equipamentos e técnicas de ensino-aprendizagem defasados com a realidade em que vivemos, sem deixar de reconhecer os esforços dos professores dessas disciplinas para aprimorá-las. Os experimentos realizados no Laboratório de Circuitos Digitais da Udesc têm basicamente explorado aspectos tecnológicos, o que dificulta o crescimento do aluno, fazendo com que o mesmo assuma um papel passivo no processo de ensino. Além disso, como apresentado em

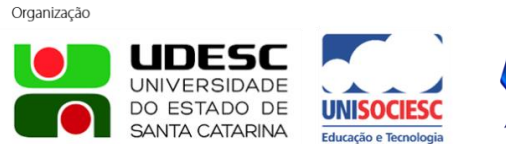

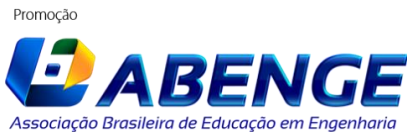

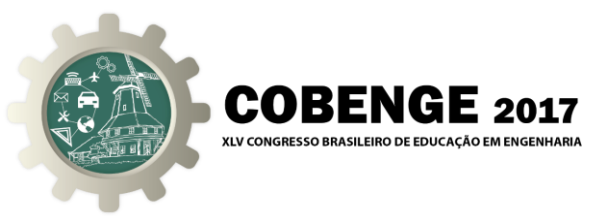

(CODÁ et al., 2011) "no modelo instrucionista também é assumido que o aluno não apresenta nenhum conhecimento a ser agregado ao do professor".

Desde a década de 80, as disciplinas relacionadas com a Eletrônica Digital da Udesc vêm utilizando Painéis Didáticos (ver Figura 1) criados na própria Udesc. Esses painéis permitem o teste de circuitos integrados comerciais, bem como a montagem de pequenos circuitos digitais, utilizando poucas interfaces de entrada e saída (sensores e atuadores). Na última década, a disciplina vem sendo enriquecida com a utilização de softwares de simulação de circuitos, como o *Electronics Workbench* (NATIONAL, 2017) e o *CircuitMaker* (CIRCUITMAKER, 2017). Nos últimos anos, além dos painéis, passou-se a utilizar uma bancada didática fabricada pela Minipa, modelo SD-1200C (ver Figura 2), principalmente em função da dificuldade de manutenção dos painéis, já muito antigos. Esta bancada não está mais em produção, mas outras semelhantes estão disponíveis no site do fabricante, como a bancada SD-1202 (MINIPA, 2017).

Tanto os painéis como as bancadas didáticas possuem grandes limitações para se desenvolver protótipos que retratem situações mais próximas da realidade dos futuros engenheiros eletricistas. As interfaces de entrada e saída são muito limitadas e básicas, essencialmente formadas por chaves, LEDs (Light Emitting Diodes) e *displays* de sete segmentos.

Na bancada da Minipa há alguns periféricos, mas a flexibilidade é muito limitada. Apenas para ilustrar, há nessa bancada um conjunto de dois *displays* de sete segmentos, mas com decodificadores internos de BCD (*Binary-Coded Decimal*), limitando seu uso apenas para o sistema decimal. Entretanto, este tipo de limitação é comum aos kits didáticos comerciais mais utilizados no Brasil, os quais são compostos basicamente pelos mesmos blocos funcionais (SOUSA et al., 2012).

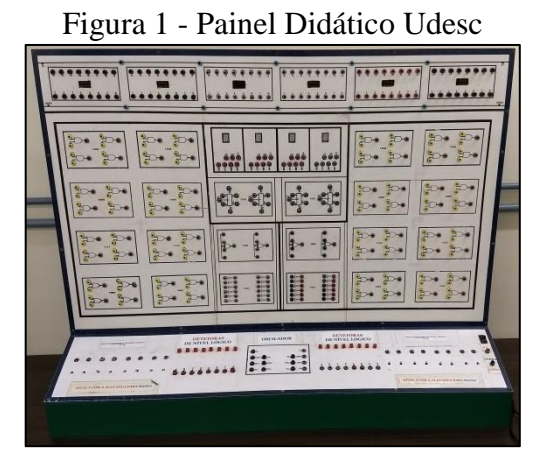

Figura 1 - Painel Didático Udesc Figura 2 - Bancada Minipa SD-1200C

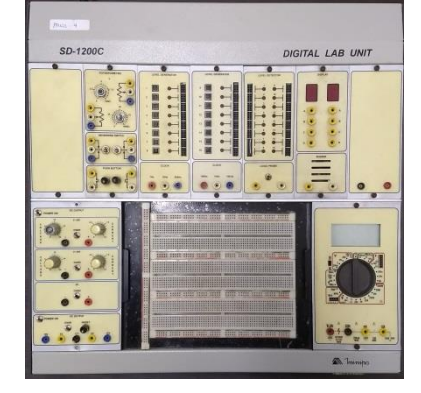

A dificuldade de disponibilidade de módulos básicos mais próximos da realidade da engenharia, como sensores e atuadores de baixa complexidade, periféricos "abertos", entre outros, dificulta a introdução de novas técnicas de ensino-aprendizagem.

De acordo com a citação de (CODÁ et al., 2013), "Posturas não tradicionais para a educação em engenharia tem continuamente mostrado impactos e resultados superiores aos procedimentos costumeiros, e sua utilização vem crescendo de forma contínua nesta prática (CARVALHO et al., 2010), como as metodologias construtivista (AZENHA, 2005), baseada na cognição, e construcionista (PAPERT, 1986), baseada na criação, no desafio, no conflito e na descoberta".

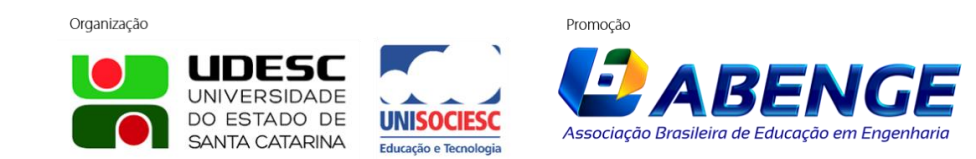

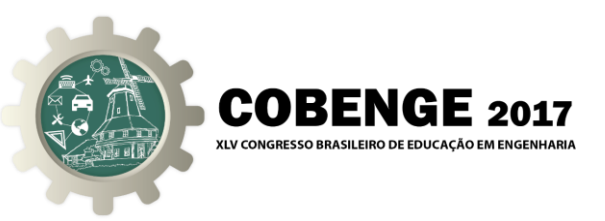

Ainda de acordo com (CODÁ et al., 2013), "o processo de aprendizagem é estimulado quando há curiosidade e interesse do próprio aluno. Práticas de laboratório que tragam situações que o aluno, intuitivamente, perceba que são semelhantes às que enfrentará em seu futuro ambiente de trabalho despertam o interesse em aperfeiçoar seu conhecimento".

Assim, a utilização de interfaces de entrada e saída (sensores e atuadores) de baixa complexidade (semelhantes ao que existe no mundo real) durante as atividades práticas de ensino de eletrônica digital, possibilitará aos estudantes, analisar, projetar e implementar soluções para problemas, com maior proximidade com a realidade. Os módulos de interfaces de entrada e saída são sensores e atuadores miniaturizados, semelhantes aos utilizados em máquinas e equipamentos comerciais, e que possivelmente o futuro engenheiro irá encontrar no mercado de trabalho. Dessa forma, ampliam-se as possibilidades do modelo pedagógico tradicional pela introdução de maior dinâmica nas atividades e uma perspectiva construtivista. Os módulos de interfaces de entrada e saída são sensores e atuadores miniaturizados, semelhantes aos utilizados em máquinas e equipamentos, que possivelmente o futuro engenheiro possa estar projetando.

Encontra-se amplamente disponível hoje em dia, uma grande gama de módulos de sensores e atuadores para a Plataforma Arduino, que segundo (FONSECA & VEJA, 2011) "é um conceito que surgiu na Itália, em 2005, com objetivo de criar um dispositivo de controle para protótipos construídos de forma menos dispendiosa do que outras soluções disponíveis. O kit de desenvolvimento Arduino é dito uma plataforma de computação física, onde sistemas digitais, ligados a sensores e a atuadores, são capazes de medir variáveis no ambiente físico, realizar cálculos numéricos e tomar decisões lógicas no ambiente computacional e gerar novas variáveis no ambiente físico".

Os módulos de interface com o Arduino são utilizados por meio de rotinas introduzidas na memória do microprocessador e vários deles podem ser utilizados como interfaces de circuitos eletrônicos digitais (discretos ou integrados) com o mundo físico. Neste caso, a aplicação é executada por um circuito digital projetado especificamente para esse fim, substituindo a rotina executada pelo processador. Ou seja, os módulos são utilizados como interface entre os circuitos digitais projetados e o mundo físico, sem o processador.

#### **2. METODOLOGIA**

A metodologia desse projeto tem como ponto central a utilização, nos experimentos de laboratório de eletrônica digital, de interfaces de entrada e saída (sensores e atuadores) de baixa complexidade, mas com forte proximidade com o mundo físico. Com isso, pretende-se dinamizar o ensino prático da eletrônica digital, possibilitando ao aluno a experiência de projetar e verificar o funcionamento de um circuito mais próximo da realidade. Essas interfaces são miniaturas de partes de equipamentos ou máquinas, cujas funções o aluno poderá se deparar em sua vida profissional futura.

Nos roteiros de laboratório são propostos problemas cuja solução consiste em montar protótipos, que são projetados pelos alunos, a partir de módulos básicos disponibilizados no laboratório. Assim, possibilita-se ao aluno uma vivência de situações mais próximas das que enfrentará em seu futuro ambiente de trabalho, aprimorando sua formação profissional e auxiliando na interação docente/aluno, aluno/aluno e a participação do aluno no processo ensino/aprendizado.

Atualmente, boa parte do tempo que os alunos passam no laboratório é usado para análise do funcionamento de circuitos integrados comerciais e ao desenvolvimento de pequenos

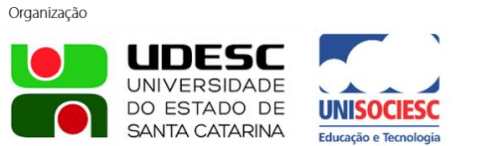

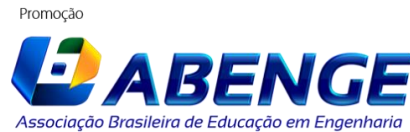

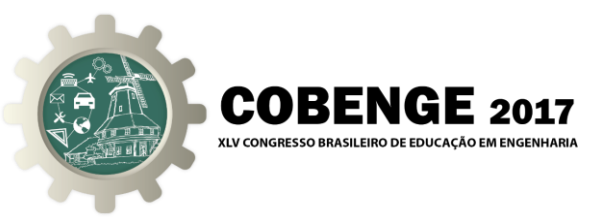

circuitos nos painéis e bancadas didáticas. A verificação do correto funcionamento é baseada apenas na observação de LEDs (ligado/desligado) e *displays* de sete segmentos. Assim, com a introdução de módulos de sensores e atuadores, os alunos terão a oportunidade de ampliar as possibilidades de desenvolver projetos mais próximos do real. Espera-se que essa abordagem mais lúdica favoreça a motivação dos alunos para a prática da eletrônica digital.

A proposta desse trabalho busca modernizar o ensino de Eletrônica Digital no curso de Engenharia Elétrica da Udesc e fornecer ao aluno ferramentas de motivação ao aprendizado, através de um método de ensino que se baseia em incluir inovações e cuidados na elaboração das práticas e do ambiente de trabalho dos alunos.

Para a consecução da metodologia, tem-se trabalhado nas seguintes as etapas:

2.1. Especificação de módulos básicos de interfaces analógicas e digitais

Através de pesquisa na Internet, foram encontrados mais de 40 tipos de módulos de interfaces de entrada e saída para serem utilizadas com a plataforma Arduino. Esses módulos foram classificados de acordo com o tipo de sinal de leitura ou de acionamento. Na Tabela 3 são mostrados os módulos de sinal analógico e na Tabela 4 os módulos de sinal misto.

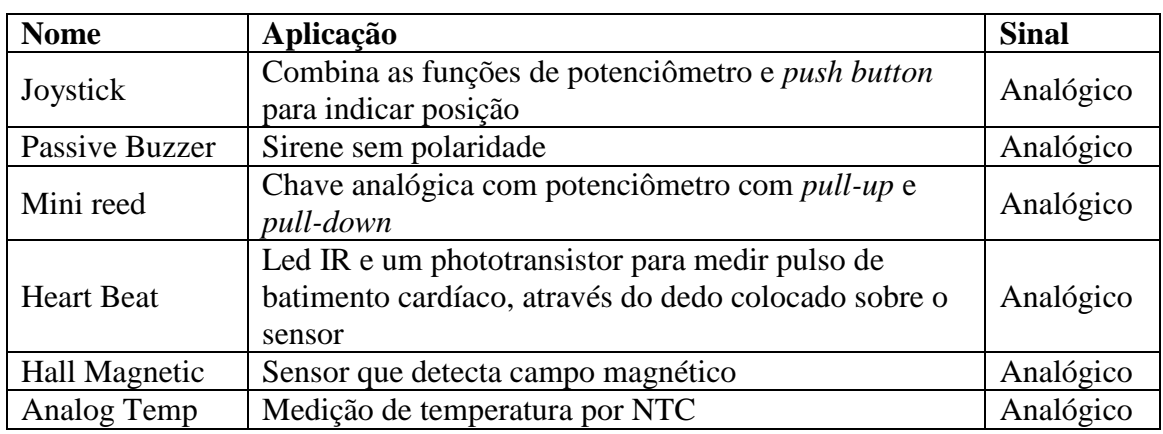

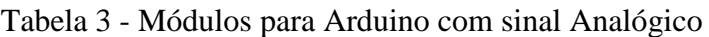

Tabela 4 - Módulos para Arduino com sinal Misto

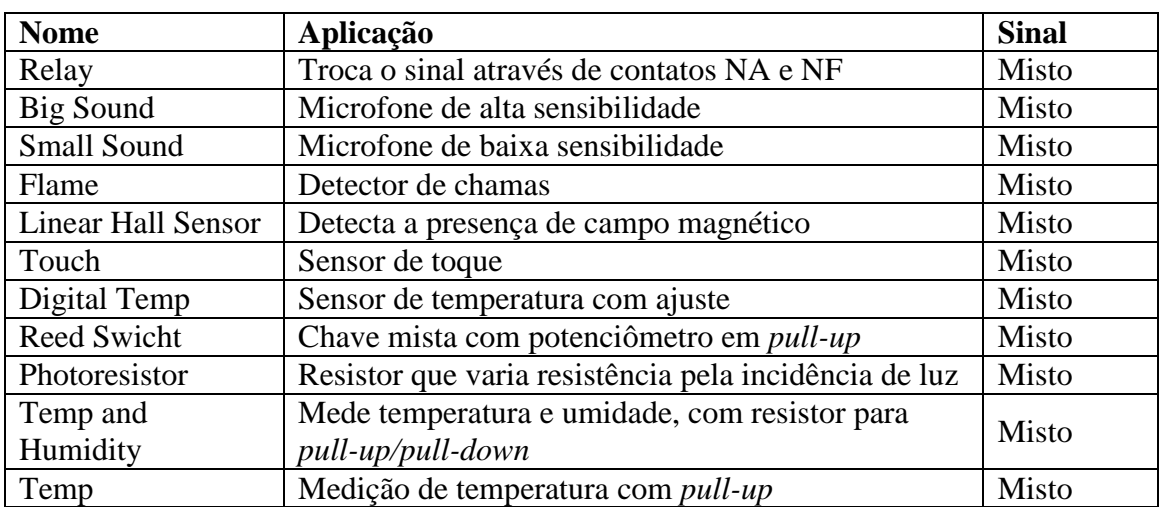

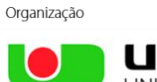

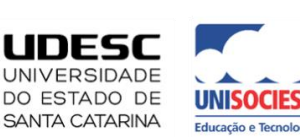

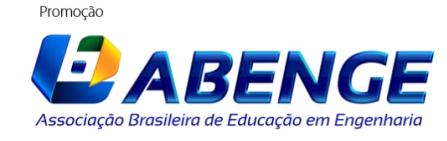

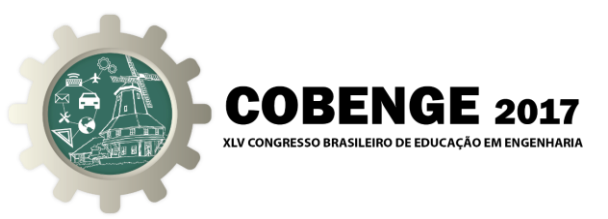

As Tabelas 3 e 4 foram apresentadas como uma contribuição para trabalhos futuros, entretanto para este trabalho foram utilizados apenas módulos de sinal digital, conforme apresentado na Tabela 5.

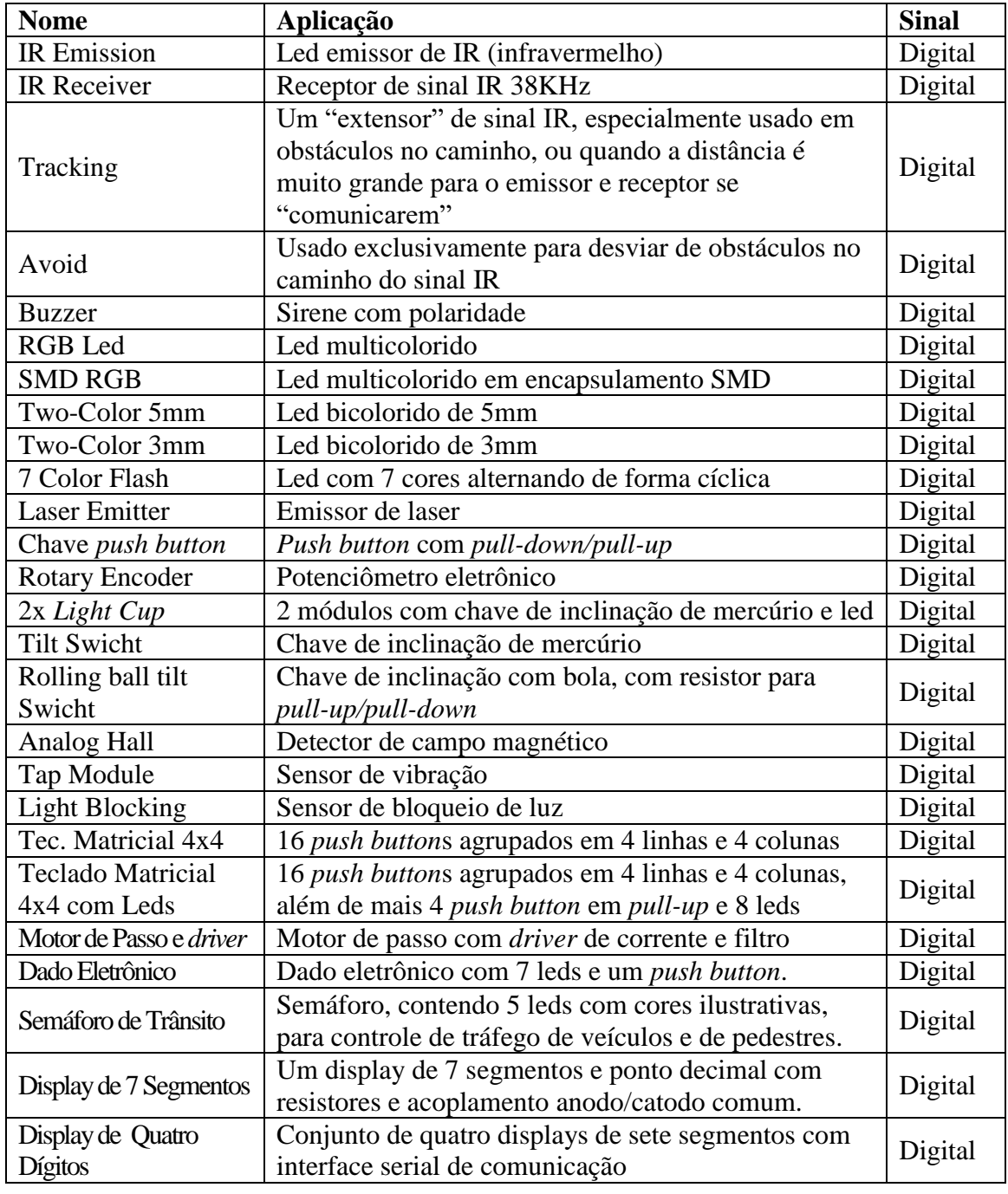

#### Tabela 5 - Módulos para Arduino com sinal Digital

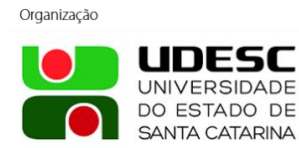

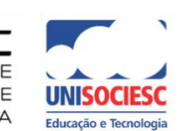

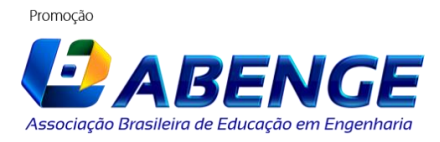

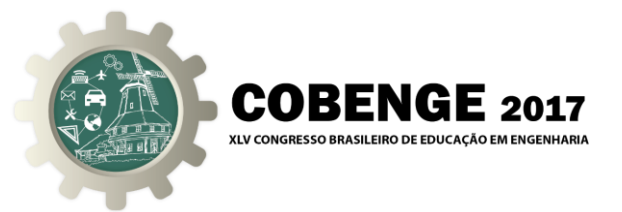

2.2. Preparação de roteiros com o uso dos módulos básicos

Os roteiros estão sendo montados baseados nos conteúdos vistos na parte teórica da disciplina, mas buscando trazer problemas mais próximos da realidade ou estimulando o lado lúdico dos alunos.

Por exemplo, ao estudarem circuitos codificadores/decodificadores e comparadores, os alunos são desafiados a resolver problemas, como: "*montar um circuito que liga um Buzzer durante o acionamento de uma determinada tecla de um teclado de 16 teclas. A indicação da tecla que acionará o Buzzer é feita por quatro chaves previamente ativadas, que conterá o código binário da tecla escolhida*". Neste caso, o módulo de interface principal com o circuito a ser implementado será um teclado matricial 4x4 (Figura 3). O desafio é realizar a varredura do teclado e comparar os códigos das teclas pressionadas com o código da tecla escolhida.

Outro exemplo de problema proposto nos novos roteiros é: "*implementar um circuito para fazer com que um motor de passo gire no sentido escolhido, através de dois botões (horário e anti-horário)*". Aqui, os alunos, utilizando o módulo de interface (Motor de passo com driver) e circuitos sequenciais básicos (*flip-flops*) ou CIs registradores de deslocamento, implementam circuitos que geram sequências de acionamento das bobinas do motor, cujo sentido depende do estado dos botões.

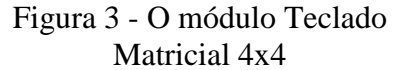

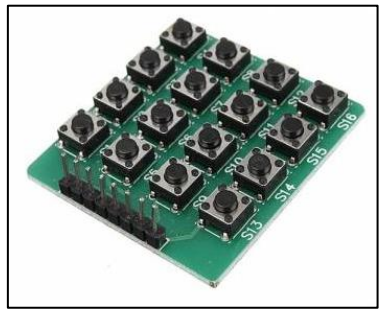

Figura 4 - O módulo Motor de Passo com *Driver*

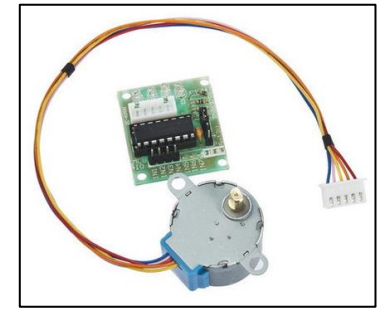

Figura 5 - O módulo para o dado eletrônico

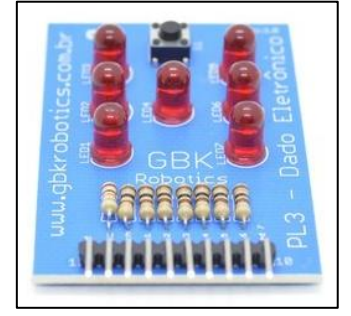

Também na preparação dos roteiros, busca-se trabalhar de forma lúdica com os alunos, propondo exercícios com certa dose de "diversão", como o problema do dado eletrônico: "*Projete e monte um circuito digital para implementar um dado de seis faces. Para tanto, utiliza uma chave, que ligada, emular o dado correndo e, ao ser liberada, faz até seis LEDs indicarem o número obtido na jogada*". Neste exercício se disponibiliza o módulo de interface "Dado Eletrônico" (ver Figura 4) para interfacear com o circuito a ser implementado, normalmente com contadores ou registradores.

2.3. Preparação de um Guia de Módulos para orientar os alunos

Para cada módulo de interface, mapeado para possível uso nos roteiros das atividades práticas de eletrônica digital, estão sendo coletadas informações e preparado um pequeno *datasheet*, documentando de forma resumida, os principais dados e características técnicas do módulo de interface, além do diagrama esquemático do circuito do módulo e o descritivo dos conectores utilizados para o interfaceamento.

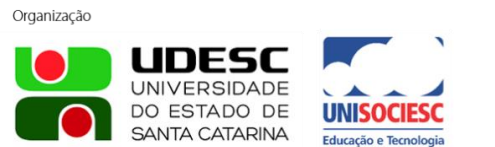

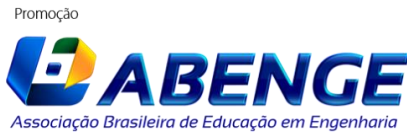

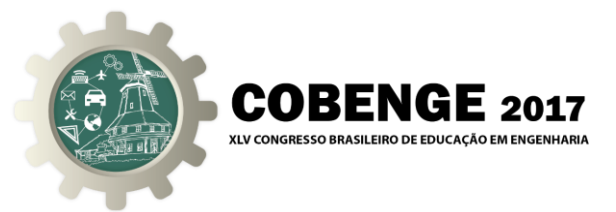

As especificações dos módulos seguirão um padrão de apresentação para compor o Guia de Módulos, auxiliando os alunos em seus exercícios ou futuros projetos.

#### 2.4. Aplicação da nova metodologia

A nova metodologia está sendo aplicada durante o atual semestre, apresentando alguns resultados preliminares, que serão discutidos no final deste artigo.

#### 2.5. Aplicação de pesquisa de opinião com alunos

Para verificar o efeito da aplicação do método didático de introdução dos protótipos no ensino da eletrônica digital, será feita uma pesquisa de opinião dos alunos que cursaram a disciplinas durante os semestres 2015/2 e 2016/1 e confrontar com a opinião dos alunos que concluírem a disciplina após a implementação dessa metodologia, bem como analisar os dados de desempenho e evasão dos alunos nas disciplinas da área de Sistemas Digitais.

### **3. RESULTADOS INICIAIS**

Na preparação dos roteiros busca-se, gradualmente, introduzir os módulos de interface para ajudar na compreensão dos assuntos da teoria. Por exemplo, no estudo de registradores de deslocamento, ao invés de simplesmente montar uma sequência de deslocamento de bits, propõe-se a implementação de um "dado eletrônico", através de um módulo específico. Para tanto, o aluno deverá estudar o seu funcionamento e como ele pode ser utilizado como interface com o circuito a ser proposto para a implementação. Assim, através das especificações do módulo, os alunos buscam os circuitos mais adequados para a aplicação. Neste exemplo, a maioria dos alunos optou por um circuito semelhante ao apresentado nas Figuras 6 e 7, que utiliza dois registradores de deslocamento, com carga paralela e o módulo de interface do dado.

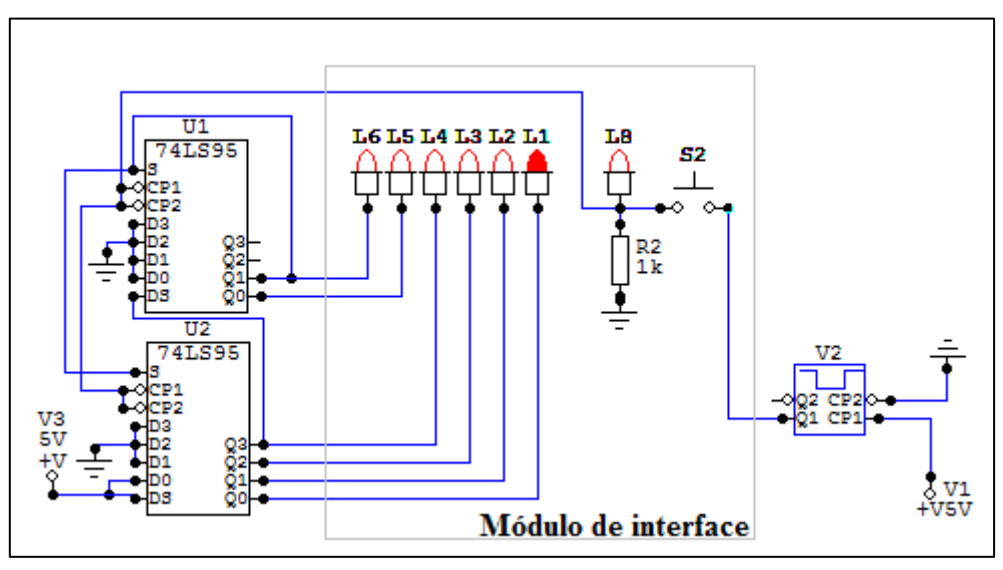

Figura 6 - Circuito do dado eletrônico com registradores de deslocamento

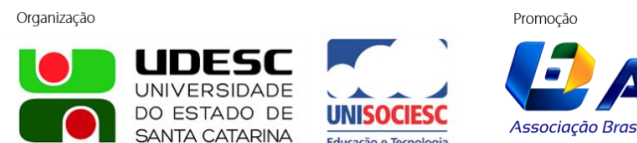

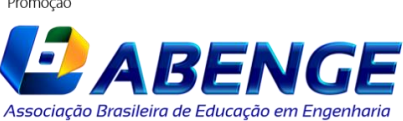

circuito apresentado na Figura 8.

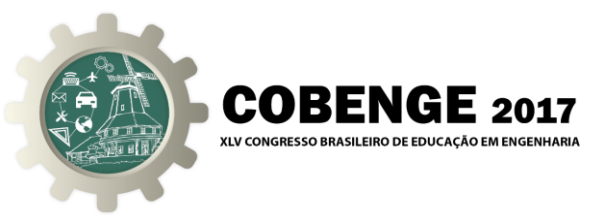

Outro exemplo que ilustra a introdução dos módulos de interface nos roteiros é o exercício de fazer girar um motor de passo unipolar no sentido selecionado por dois botões.

Figura 7 - Implementação do dado eletrônico com registradores de deslocamento

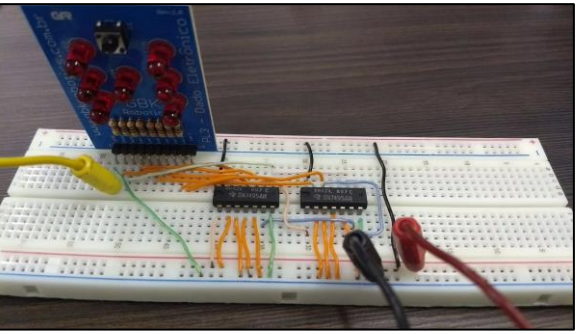

Os alunos inicialmente desenvolvem uma solução com *flip-flops* interfaceados com o módulo Motor de Passo com *Driver* e depois com registrador bidirecional com carga paralela, como o

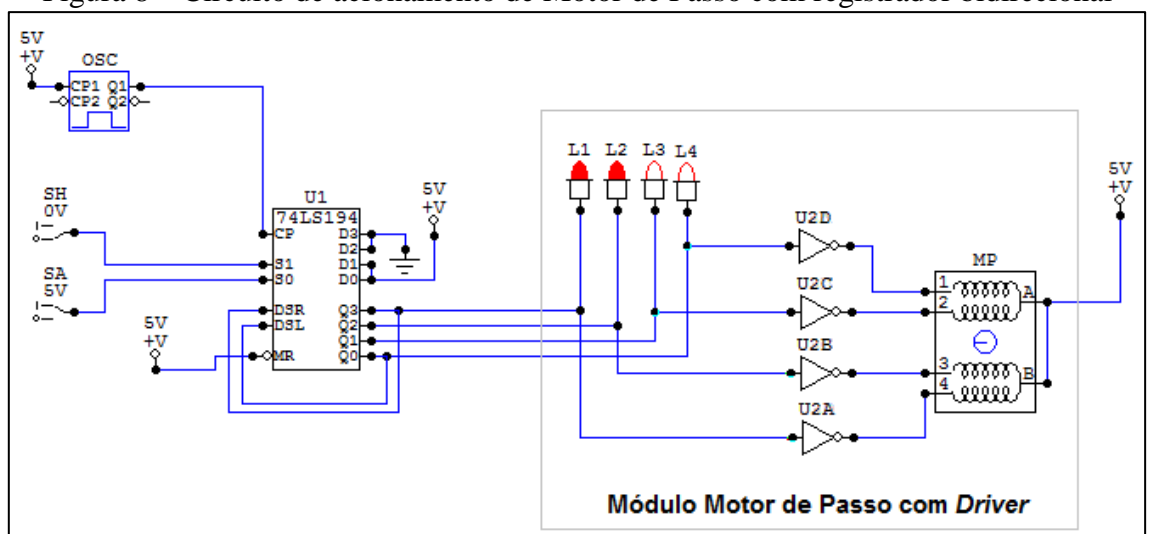

Figura 8 – Circuito de acionamento de Motor de Passo com registrador bidirecional

### **4. CONCLUSÕES**

O trabalho ainda se encontra em fase de implementação, mas com a utilização de alguns módulos de interface por parte dos alunos, durante as práticas da disciplina Eletrônica Digital, já se observa uma mudança de comportamento. Os alunos tomam uma atitude mais propositiva, pois passaram a projetar circuitos que fazem mais sentido prático, como uma aplicação real, sob a responsabilidade deles.

A possibilidade de escolha de módulos de sensores e atuadores, para resolver os problemas propostos durante as aulas práticas, preenchem as necessidades e dificuldades dos alunos, melhorando seu aprendizado.

Outro aspecto resultante deste trabalho está no fato de que os módulos que serão utilizados nas atividades práticas da disciplina Eletrônica Digital também podem ser

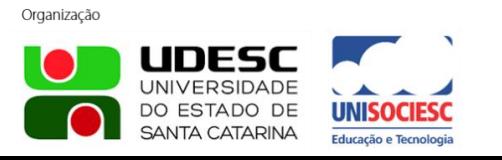

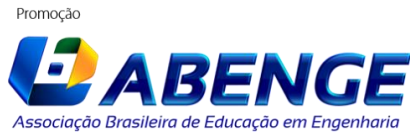

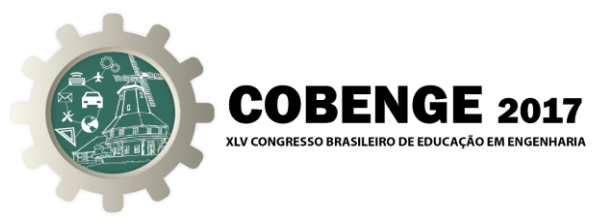

utilizados na disciplina Sistemas Digitais Microprocessados, que vem na fase seguinte. Nesse momento, não mais com o objetivo de desenvolver circuitos, mas sim programas. Entretanto, a compreensão do funcionamento e da aplicação dos módulos de interface, vistos pelos alunos, poderá servir como ponto inicial para as atividades práticas de desta disciplina, ganhando-se tempo e motivação.

# **REFERÊNCIAS BIBLIOGRÁFICAS**

CIRCUITMAKER. Simulador de Circuitos CircuitMaker. Disponível em: < https://circuitmaker.com/> Acesso em: 02 maio 2017.

CODÁ, L. M. R.; PIÃO, S. S.; MOURA, R. S. Estímulo ao aprendizado prático de eletrônica digital utilizando protótipos de projetos reais. Congresso Brasileiro de Ensino de Engenharia. Gramado/RS: 2013.

FONSECA, E. G. P.; VEJA, A. S. Tutorial sobre introdução a projetos utilizando o kit de desenvolvimento Arduino. Congresso Brasileiro de Ensino de Engenharia. Blumenau/SC: 2011.

INSTRUMENTS, N. Simulador de Circuitos Electronics Workbench. Disponível em: <http://brasil.ni.com/academia/multisim/ewb> Acesso em: 02 maio 2017.

MINIPA. Kit de estudo em eletrônica analógica e digital. Disponível em: <http://www.minipa.com.br/categoria/1/kits-educacionais/eletronica/230-sd-1202> Acesso em: 02 maio 2017.

PEREIRA, R. A.; MORAES, A. J.; SILVEIRA; J. C. P. A diminuição do índice de evasão e do índice de reprovação nas "disciplinas básicas" do curso de Engenharia. Anais: Congresso Brasileiro de Ensino de Engenharia. Rio de Janeiro/RJ: 2003.

SOUSA, M.; SILVEIRA, J. L.; SCHWARRZ, L. Módulo didático para o ensino de eletrônica digital. Revista Ilha Digital, Florianópolis/SC, v. 3, p. 33 – 39, 2012.

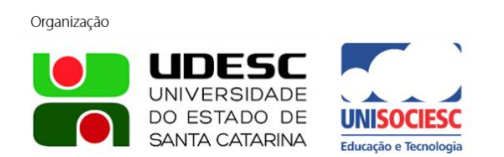

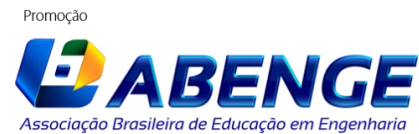

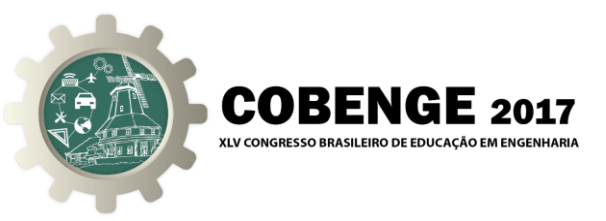

## **INNOVATION IN THE PRACTICAL ACTIVITIES OF DIGITAL ELECTRONICS, THROUGH THE USE OF MODULES OF INTERFACE COMPATIBLE WITH ARDUINO**

*Abstract: This work aims to contribute to the improvement of teaching in the digital electronics area of the Electrical Engineering course of the State University of Santa Catarina, by improving the teaching quality of the subjects involved, increasing students' enthusiasm for the course and reducing evasion in the first semesters. For this, it is intended to carry out a process of innovation in the practical activities of digital electronics, through the use of interface modules with the Arduino Platform, seeking to put into practice, constructivist methodological concepts. The methodology is based mainly on approaching the experiments with the real physical world and on the use of basic interfaces modules available for the Arduino Platform, that can be activated or interfaced by digital circuits. Initial results point to a change in students' behavior, since they started to design circuits that make more practical sense, like a real application, under their responsibility. The use of the methodology in other disciplines of the area is also glimpsed, as starting point for the practical activities, gaining time and motivation.*

*Key-words: Laboratory Teaching, Digital Electronics, Arduino.*

Organização

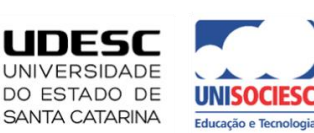

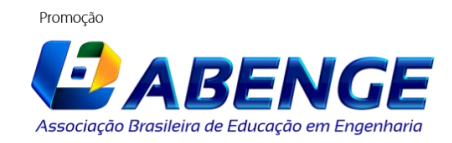